## Package 'MetGen'

June 4, 2020

<span id="page-0-0"></span>Type Package

Title Stochastic Weather Generator

Version 0.5

Date 2020-05-29

Author Julie Carreau, Nesrine Farhani

Maintainer Nesrine Farhani <nesrine.farhani@ird.fr>

Description An adaptation of the multi-variable stochastic weather generator proposed in 'Rglimclim' to perform gap-filling and temporal extension at sub-daily resolution. Simulation is performed based on large scale variables and climatic observation data that could be generated from different gauged stations having geographical proximity. SWG relies on reanalyses. Multi-variable dependence is taking into account by using the decomposition of the product rule (in statistics) into conditional probabilities. See <https://hal.archives-ouvertes.fr/hal-02554676>.

License GPL  $(>= 2.0)$ LazyLoad yes LazyData true **Depends**  $R$  ( $>= 3.5.0$ ), chron, glmnet, MASS URL www.r-project.org

NeedsCompilation no

Repository CRAN

Date/Publication 2020-06-04 09:40:10 UTC

## R topics documented:

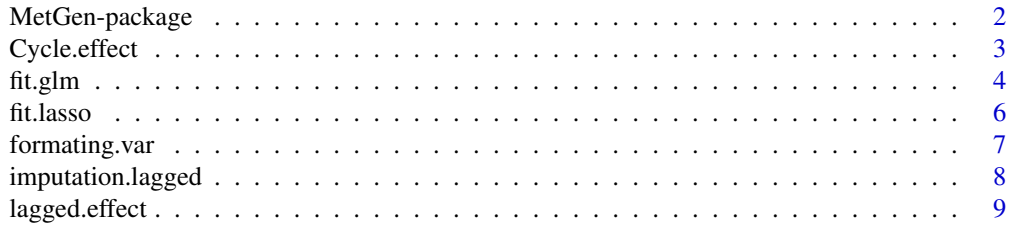

## <span id="page-1-0"></span>2 MetGen-package

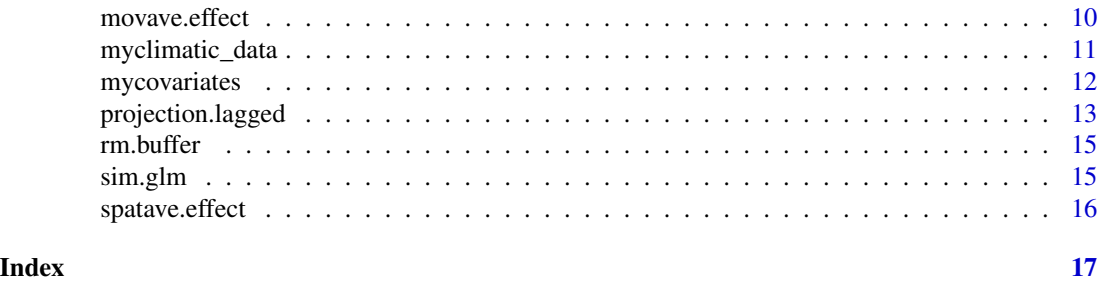

MetGen-package *Stochastic Weather Generator*

#### Description

An adaptation of the multi-variable stochastic weather generator (SWG) proposed in Rglimclim to perform gap-filling and temporal extension at sub-daily resolution. Simulation is performed based on large scale variables and climatic observation data that could be generated from different gauged stations having geographical proximity. SWG relies on ERA5 reanalyses. Multivariable dependance is taking into account by using the decomposition of the product rule (in statistics) into conditional probabilities. See Farhani et al 2020 https://hal.archives-ouvertes.fr/hal-02554676

#### Details

The DESCRIPTION file:

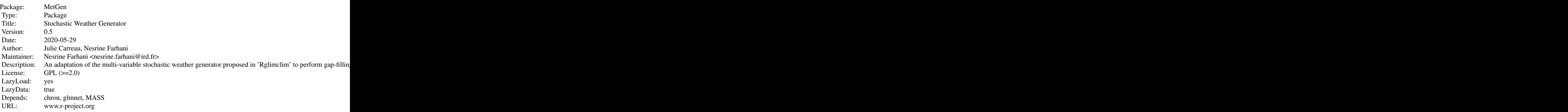

The SWG is based on generalized linear models (GLMs) for each hydro-meteorological variable with a suitable probability distribution (Normal, Gamma or Binomial) and appropriate covariates. Covariates are considered in the GLMs to account for temporal and spatial variability. The intervariable dependencies are taken into account by including a subset of hydro-meteorological variables (excluding the one being modelled) in the covariates of the GLMs. Large-scale atmospheric variables and deterministic effects (seasonal and diurnal cycles, geographical information and temporal persistence) are also included in the covariates.

## <span id="page-2-0"></span>Cycle.effect 3

Index of help topics:

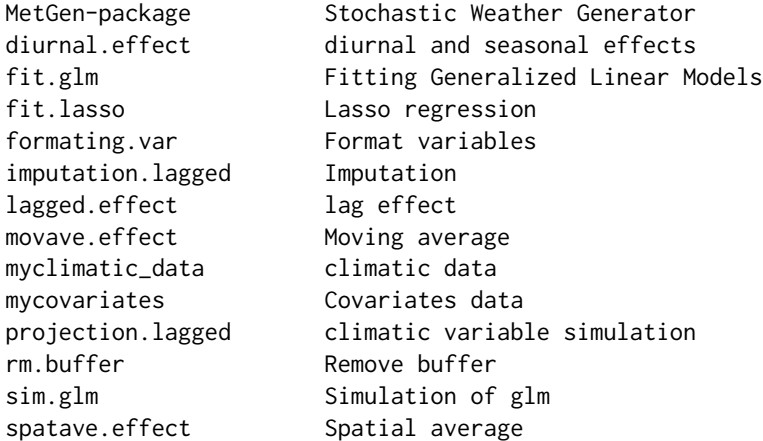

1- This package helps to define the probability distribution and covariates for each hydro-meteorological variables using fit. lasso function.

2- The package can be used either in a gap filling mode in which missing values in observation period are imputed using [imputation.lagged](#page-7-1) function, or in a projection mode in which the generator simulates values on a period with no observations to perform temporal extension using [projection.lagged](#page-12-1) function.

#### Author(s)

Julie Carreau, Nesrine Farhani

Maintainer: Nesrine Farhani <nesrine.farhani@ird.fr>

#### References

Chandler, R. 2015. A multisite, multivariate daily weather generator based on Generalized Linear 9 Models. User guide:R package.

Farhani N, Carreau J, Kassouk Z, Mougenot B, Le Page M, et al.. Sub-daily stochastic weather generator based on reanalyses for water stress retrieval in central Tunisia. 2020. (hal-02554676)

### See Also

[fit.glm](#page-3-1)

<span id="page-2-1"></span>

Cycle.effect *diurnal and seasonal effects*

<span id="page-3-0"></span>Create covariates to reproduce seasonal and diurnal variability basing on the time

of the year or of the day.

Seasonal effects are expressed by cos(2\*pi\*d/k) and sin(2\*pi\*d/k),

with d is the day of the year and  $k=(365, 183, 96 \text{ or } 30)$ ,

Diurnal effects are expressed by cos(2\*pi\*h/k) and sin(2\*pi\*h/k),

with h is the hour of the day and  $k=(24, 12 \text{ or } 6)$ .

#### Usage

```
diurnal.effect(var.mat, period = 24)
seasonal.effect(var.mat, period = 365.25)
```
## Arguments

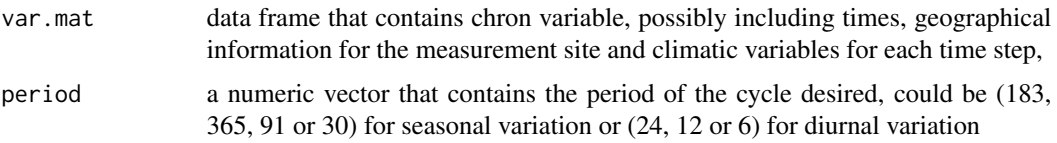

## Value

The same data frame defined in the arguments is returned with supplementary number of columns that contains cycle effects. The number of additional columns depends on the period defined in arguments.

## See Also

[myclimatic\\_data](#page-10-1)

## Examples

```
##Perform cycle effects
seasonal_effects <- seasonal.effect(myclimatic_data, period=c(365,183,91,30))
diurnal_effects <- diurnal.effect(myclimatic_data, period=c(24,12,6))
```
<span id="page-3-1"></span>fit.glm *Fitting Generalized Linear Models*

### Description

fit.glm is used to fit generalized linear models, taking account of covariates specified in the argument list

#### fit.glm 5

## Usage

```
fit.glm(var.name, dep.var=NULL, geocov=TRUE, large.var, seasonal = TRUE,
speriod = 365.25, diurnal = TRUE, dperiod = 24, spatave=TRUE, lagspat,
movave = TRUE, bwM = 48, lagmov, spatmovave= TRUE, bwSM = 48, lagspatmov,
lagvar, add.cov= FALSE, others=NULL, fam.glm = "gaussian", data)
```
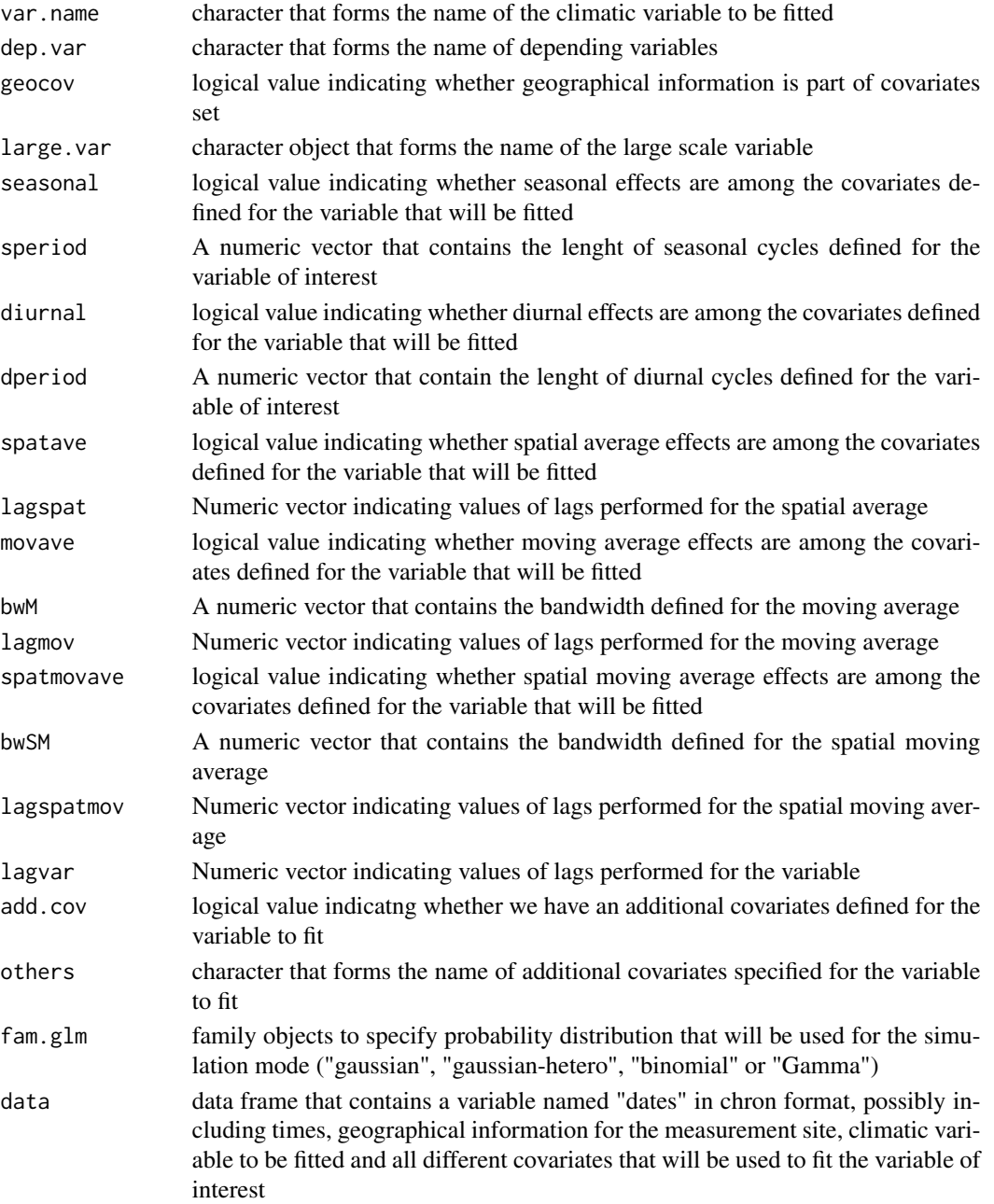

<span id="page-5-0"></span>value returned is a variable fitted which inherits from the class "lm"

#### See Also

[diurnal.effect](#page-2-1), [seasonal.effect](#page-2-1), [lagged.effect](#page-8-1)

#### Examples

```
##Create a new data that contains climatic series and all effects that will be
##used as covariates for the variable to fit
mat_effects <- seasonal.effect(myclimatic_data, period=c(365,183))
mat_effects <- diurnal.effect(mat_effects, period=24)
mat_effects <- lagged.effect(mat_effects, "temp",2, nstat=3)
##Add a large scale variable
mat_effects$t2m <- rnorm(nrow(myclimatic_data), mean=25, sd=1)
temp_fitted <- fit.glm("temp", dep.var = "Rh", geocov=TRUE, large.var="t2m",
seasonal = TRUE, speriod = c(365, 183), diurnal = TRUE, dperiod = 24,
spatave = FALSE, movave = FALSE, spatmovave= FALSE, add.cov = FALSE, others = NULL,
lagvar=2, fam.glm = "gaussian", data=mat_effects)
```
<span id="page-5-1"></span>fit.lasso *Lasso regression*

#### Description

Fit a generalized linear model via penalized maximum likelihood. LASSO regression is applied to perform a preliminary screening for a large covariate set. It solves a regularized least squares problem recognized for its potential to perform simultaneously variable selection and parameter estimation. It might be used only for gaussian cases to yield parsimonious solutions, i.e. with few covariates.

#### Usage

fit.lasso(cov.mat, var.name)

#### Arguments

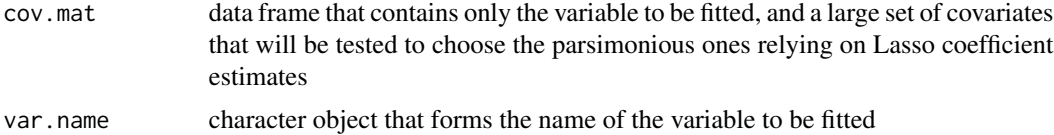

#### Value

an object of class "cv.glmnet" is returned, which is a list with the ingredients of the cross-validation fit.

## <span id="page-6-0"></span>formating.var 7

## See Also

[glmnet](#page-0-0), [cv.glmnet](#page-0-0)

#### Examples

```
##Create a new data that contains climatic series and all effects that will be
##used as covariates for the variable to be computed
mat_effects <- seasonal.effect(myclimatic_data, period=c(365,183))
mat_effects <- diurnal.effect(mat_effects, period=24)
mat_effects <- spatave.effect(mat_effects, "temp", nstat = 3, na.proc = TRUE)
mat_effects <- lagged.effect(mat_effects, "temp",2, nstat=3)
mat_effects$t2m <- rnorm(nrow(myclimatic_data), mean=25, sd=1)
```

```
fit.lasso(mat_effects[,3:length(mat_effects)], "temp")
```
formating.var *Format variables*

#### Description

Extraction of a variable of interest for each site separetly

#### Usage

```
formating.var(var.mat, var.name, nstat)
```
## Arguments

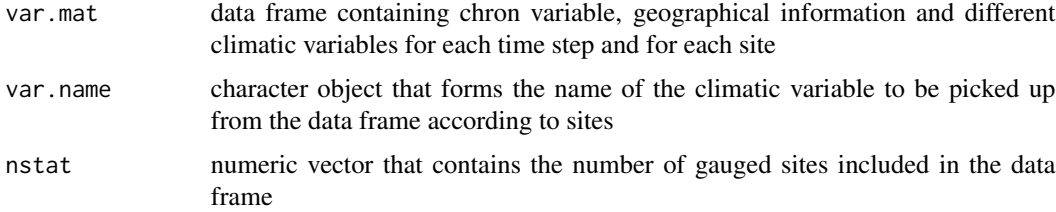

## Value

a new data frame is returned with time steps and temporal series of the variable of interest arranged in columns according to sites

## Examples

```
nstat <-3temp_mat <- formating.var(myclimatic_data,"temp", nstat)
```
<span id="page-7-1"></span><span id="page-7-0"></span>imputation.lagged *Imputation*

## Description

Gap filling on time steps with no data during the observation period.

## Usage

```
imputation.lagged(fit, var.name, maxlag, coord, cov = NULL,
seasonal = TRUE, speriod = 365.25, diurnal = TRUE, dperiod = 24,
spatave = TRUE, movave = TRUE, bw = 48, na.proc = TRUE,
fam.glm = "gaussian", occ.cond = NULL, init.buff = 1440)
```
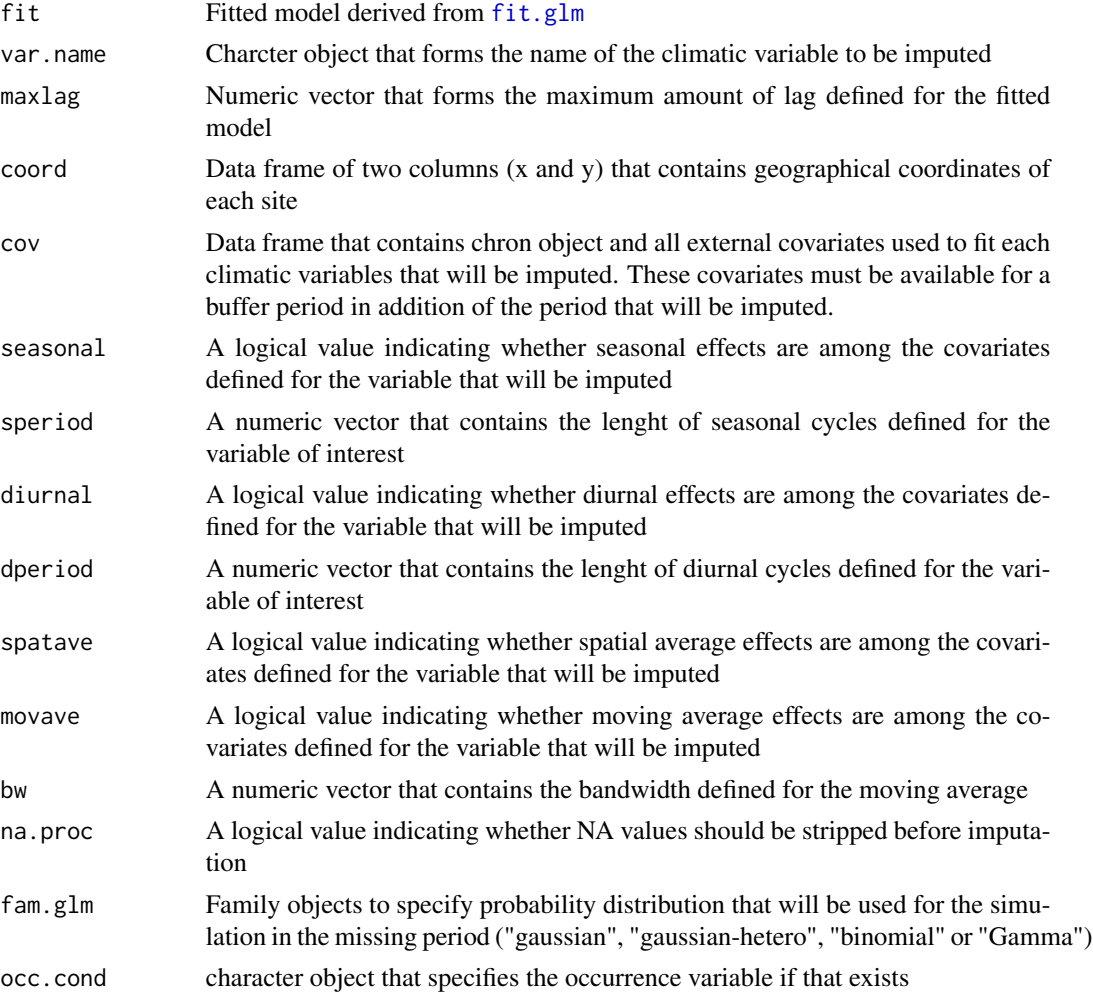

## <span id="page-8-0"></span>lagged.effect 9

init.buff A buffer time is an extra time added before simulation to keep the simulation on track. the init.buffer is numeric vector, defined according to the number of climatic observations per the day and the number of few days that we choose as a buffer time before starting the simulation

#### Value

An additional column in the cov data frame of the variable of interest with no more missing values

#### See Also

[fit.glm](#page-3-1), [glm](#page-0-0)

#### Examples

myclimatic\_data\$dates=myclimatic\_data\$JD

```
##random removal of 30 percent of climatic observations to comput artificially
##missing values
n.miss=round(nrow(myclimatic_data)*0.30)
ind_miss=sample(nrow(myclimatic_data), n.miss)
myclimatic_data$temp[ind_miss]=NA
```

```
##Create a new data that contains climatic series and all effects that will be used
##as covariates for the variable to be computed
temp.effects <- seasonal.effect(myclimatic_data, period=c(365,183))
temp.effects <- diurnal.effect(temp.effects, period=24)
temp.effects <- lagged.effect(temp.effects, "temp",2, nstat=3)
temp.effects$t2m <- rnorm(nrow(myclimatic_data),mean=25,sd=1)
```

```
coord <- data.frame(x=c(9.92,9.93,10.04),y=c(35.55,35.62,35.57))
nstat=3
init.buff=48*7 ##48 time step per day and 7 days will be considered as buffer time
```

```
##fitted variable
temp.fitted <- fit.glm("temp", dep.var = NULL, geocov=TRUE, large.var="t2m",
seasonal = TRUE, speriod = c(365, 183), diurnal = TRUE, dperiod = 24,
spatave = FALSE, movave = FALSE, spatmovave= FALSE, lagvar=2, add.cov = FALSE,
others = NULL, fam.glm = "gaussian", data= temp.effects)
```

```
temp.imputation <- imputation.lagged(temp.fitted, "temp", maxlag=2, coord,
cov=mycovariates, seasonal = TRUE, speriod = c(365,183), diurnal = TRUE,
dperiod = 24, spatave = FALSE, movave=FALSE, bw = \theta, fam.glm = "gaussian")
```
<span id="page-8-1"></span>lagged.effect *lag effect*

#### **Description**

Introduce lag effects for variables

## <span id="page-9-0"></span>Usage

```
lagged.effect(var.mat, var.name, maxlag, nstat = NULL)
```
#### Arguments

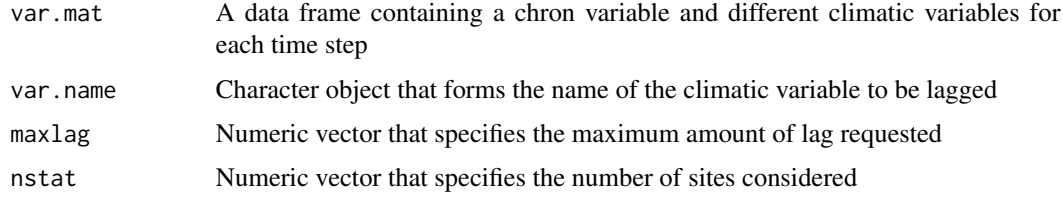

## Value

lagged effect for the variable var.name, will be observed, according to the amount of maxlag defined in the data frame introduced

## Examples

```
data_lagged4 <- lagged.effect(myclimatic_data, "temp",4, nstat=3)
data_lagged8 <- lagged.effect(myclimatic_data, "temp",8, nstat=3)
```
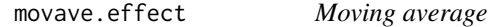

### Description

Averaging previous time steps using different bandwidth to perform temporal auto-correlation

#### Usage

```
movave.effect(var.mat, var.name, bw, nstat = NULL, na.proc = FALSE)
```
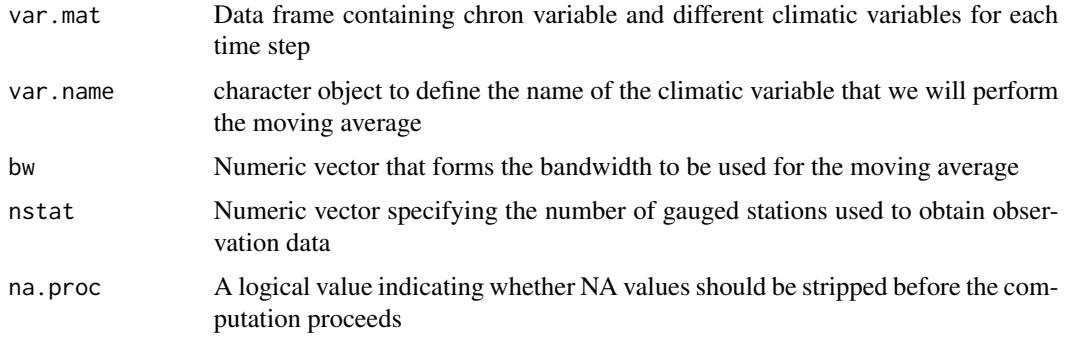

## <span id="page-10-0"></span>myclimatic\_data 11

#### Value

An additional column will be added in the data frame introduced containing the average of the variable of interest over previous time step specified by the bandwith for each site

## Examples

```
temp_movave <- movave.effect(myclimatic_data, "temp", 48, nstat = 3,
na.proc = TRUE)
```
<span id="page-10-1"></span>myclimatic\_data *climatic data*

## Description

A synthetic climatic data that contains time series, geographical coordinates and different climatic variables for a subdaily resolution. Each row corresponds for a time step, and each time is available for a site.

#### Usage

myclimatic\_data

### Format

A data frame with 4320 observations on the following 6 variables.

dates a chron object to define time steps

JD a numeric vector sepcifying julian days

coord.x a numeric vector to define the x coodinates of different sites

coord.y a numeric vector to define the y coodinates of different sites

temp a numeric vector for a climatic variable (temperature)

Rh a numeric vector for a climatic variable (relative humidity)

<span id="page-11-0"></span>

Covariates data that contains time series, geographical coordinates and different climatic variables for a subdaily resolution. Each row corresponds for a time step, and each time is available for a site.

#### Usage

mycovariates

#### Format

A data frame with 4320 observations on the following 18 variables.

dates a numeric vector for the time steps

coord.x a numeric vector to define the x coodinates of different sites coord.y a numeric vector to define the y coodinates of different sites t2m a numeric vector for a large scale variable obtained from reanalysis cos.365d a numeric vector for the seasonal variabiliy throughout 365 days sin.365d a numeric vector for the seasonal variabiliy throughout 365 days cos.183d a numeric vector for the seasonal variabiliy throughout 183 days sin.183d a numeric vector for the seasonal variabiliy throughout 183 days cos.91d a numeric vector for the seasonal variabiliy throughout 91 days sin.91d a numeric vector for the seasonal variabiliy throughout 91 days cos.30d a numeric vector for the seasonal variabiliy throughout 30 days sin.30d a numeric vector for the seasonal variabiliy throughout 30 days cos.24h a numeric vector for diurnal variabiliy during a day sin.24h a numeric vector for diurnal variabiliy during a day cos.12h a numeric vector for diurnal variabiliy during half a day sin.12h a numeric vector for diurnal variabiliy during half a day cos.6h a numeric vector for diurnal variabiliy during 6 hours sin.6h a numeric vector for diurnal variabiliy during 6 hours

<span id="page-12-1"></span><span id="page-12-0"></span>Projection of climatic variables for a specific period defined by the user. It forms a free simulation from fitted model constraining by covariates that must be available for the period of projection.

## Usage

```
projection.lagged(dstart, dend, fit, var.name, maxlag, coord, cov = NULL,
seasonal = TRUE, speriod = 365.25, diurnal = TRUE, dperiod = 24,
spatave = TRUE, movave = TRUE, bw = 48, na.proc = TRUE,
fam.glm = "gaussian", occ.cond = NULL, init.buff = 1440)
```
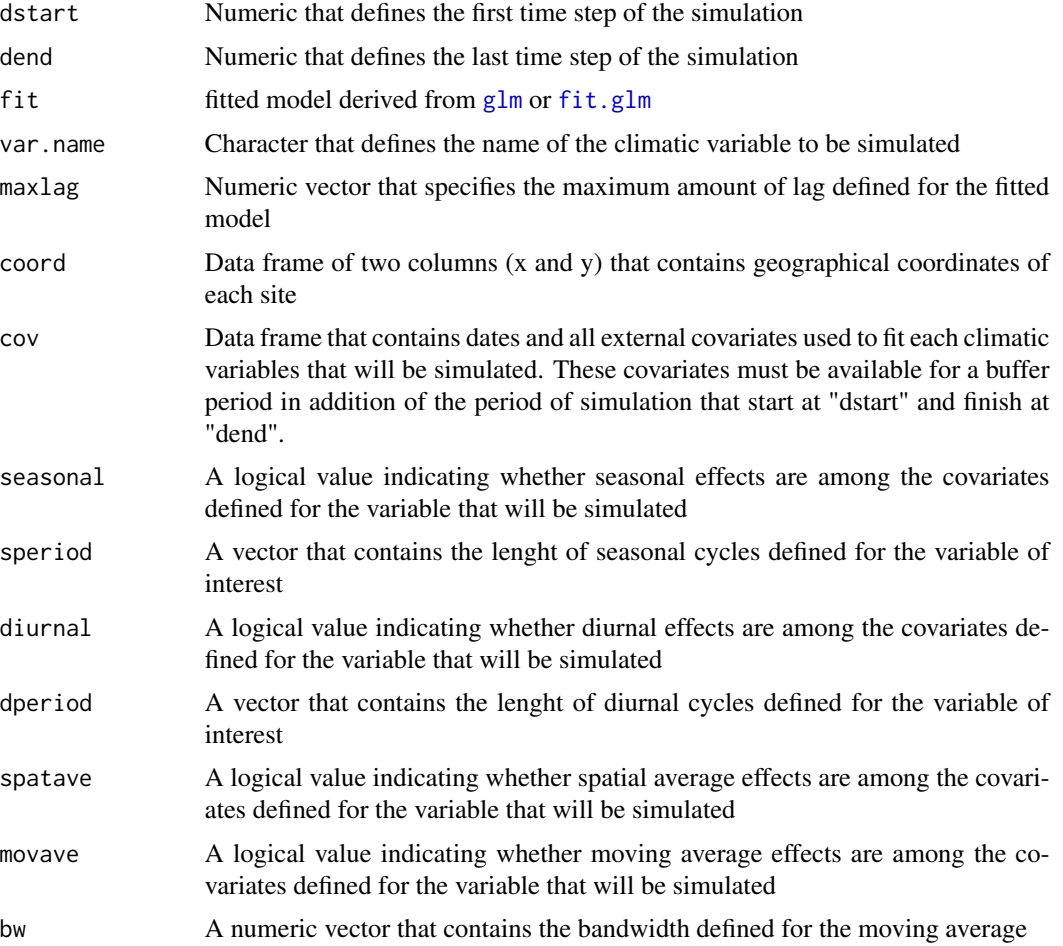

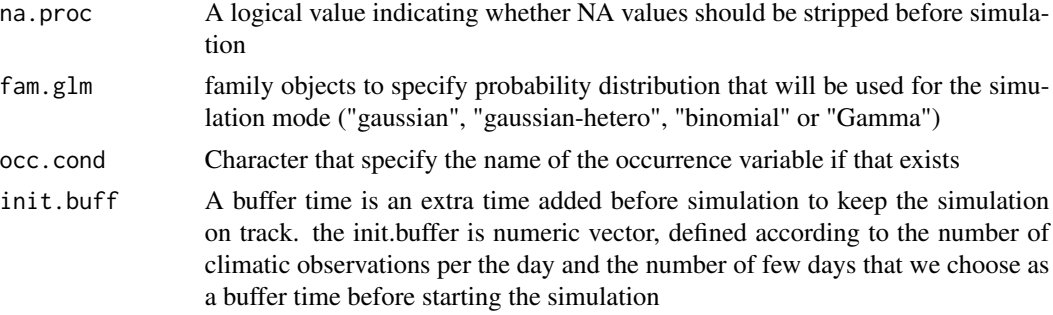

## Value

Returns a data frame that contains the covariates data frame with an additional column that contains the simulation of the variable of interest. If the covariates data frame is not specified among arguments, the function will create its own data frame of covariates that contains deterministic effects: geographical, diurnal and seasonal effects.

#### See Also

#### [fit.glm](#page-3-1)

#### Examples

```
##Create a new data that contains climatic series and all effects that will be
##used as covariates for the variable to be projected or simulated
temp.effects <- seasonal.effect(myclimatic_data, period=c(365,183))
temp.effects <- diurnal.effect(temp.effects, period=24)
temp.effects <- spatave.effect(temp.effects, "temp", nstat = 3, na.proc = TRUE)
temp.effects <- lagged.effect(temp.effects, "temp",2, nstat=3)
temp.effects$t2m <- rnorm(length(myclimatic_data),mean=25,sd=1)
coord <- data.frame(x=c(9.92,9.93,10.04),y=c(35.55,35.62,35.57))
nstat=3
init.buff=48*7 ##48 time step per day and 7 days will be considered as buffer time
dstart=as.numeric(mycovariates[(init.buff*nstat)+1,1])
dend=as.numeric(mycovariates$dates[nrow(mycovariates)])
##fitted variable
temp.fitted <- fit.glm("temp", dep.var = NULL, geocov=TRUE, large.var="t2m",
seasonal = TRUE, speriod = c(365, 183), diurnal = TRUE, dperiod = 24,
spatave = FALSE, movave = FALSE, spatmovave= FALSE, lagvar=2, add.cov = FALSE,
others = NULL, fam.glm = "gaussian", data= temp.effects)
temp.projection <- projection.lagged(dstart, dend, temp.fitted, "temp", maxlag=2,
coord, cov=mycovariates, seasonal = TRUE, speriod = c(365,183), diurnal = TRUE,
dperiod = 24, spatave = FALSE, movave=FALSE, bw = \theta, fam.glm = "gaussian",
occ.cond = NULL)
##Remove buffer
temp.projection <- rm.buffer(temp.projection, nstat, bi.length=init.buff)
```
<span id="page-14-0"></span>

Remove buffer after using it for simulation

## Usage

rm.buffer(simdata, nstat, bi.length = 480)

## Arguments

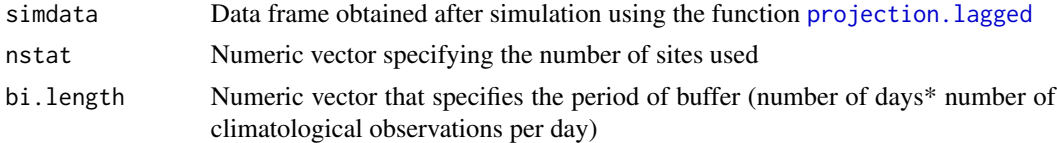

## Value

Data frame derived from [projection.lagged](#page-12-1) that start from dstart and finish on dend

#### See Also

[projection.lagged](#page-12-1)

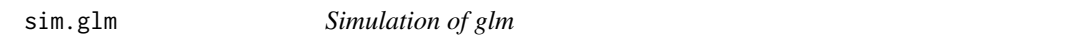

## Description

function for predictions from the results of model fitting functions ([fit.glm](#page-3-1)) or ([glm](#page-0-0))

## Usage

```
sim.glm(fit, datapred, fam.glm = "gaussian", occ.cond = NULL)
```
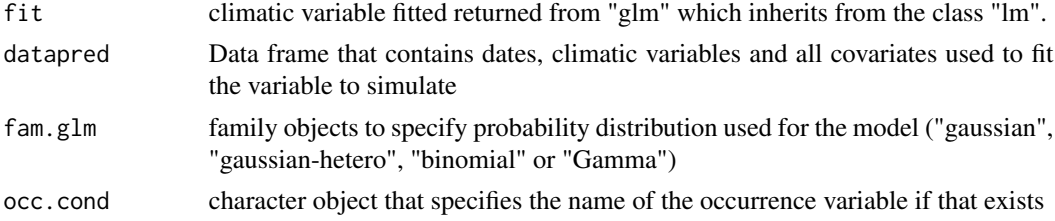

## Value

Value returned belong to the same class of its first argument

#### See Also

[glm](#page-0-0), [fit.glm](#page-3-1)

#### Examples

```
temp_fitted=glm(temp~Rh, family=gaussian, data=myclimatic_data)
temp.sim=sim.glm(temp_fitted, myclimatic_data, fam.glm = "gaussian", occ.cond = NULL)
```
spatave.effect *Spatial average*

## Description

Performs average value of climatic variable over different sites

#### Usage

```
spatave.effect(var.mat, var.name, nstat = NULL, na.proc = FALSE)
```
#### Arguments

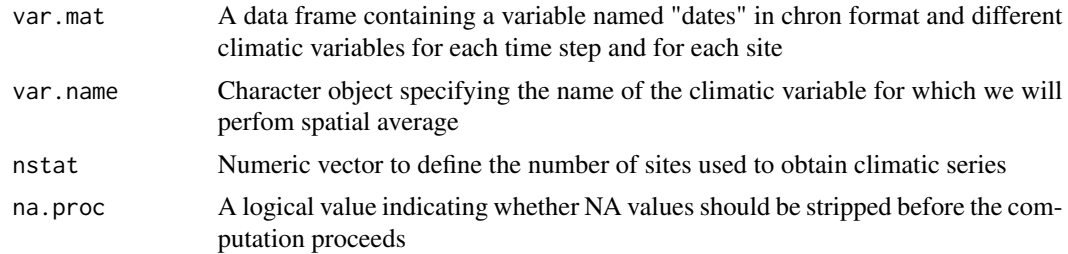

## Value

An additional column will be added in the data frame introduced to contain the average of the variable of interest over the different sites for each time step

## Examples

```
temp_spatave <- spatave.effect(myclimatic_data, "temp", nstat = 3, na.proc = TRUE)
```
<span id="page-15-0"></span>

# <span id="page-16-0"></span>Index

cv.glmnet, *[7](#page-6-0)* Cycle.effect, [3](#page-2-0) diurnal.effect, *[6](#page-5-0)*

diurnal.effect *(*Cycle.effect*)*, [3](#page-2-0)

fit.glm, *[3](#page-2-0)*, [4,](#page-3-0) *[8,](#page-7-0) [9](#page-8-0)*, *[13](#page-12-0)[–16](#page-15-0)* fit.lasso, *[3](#page-2-0)*, [6](#page-5-0) formating.var, [7](#page-6-0)

glm, *[9](#page-8-0)*, *[13](#page-12-0)*, *[15,](#page-14-0) [16](#page-15-0)* glmnet, *[7](#page-6-0)*

imputation.lagged, *[3](#page-2-0)*, [8](#page-7-0)

lagged.effect, *[6](#page-5-0)*, [9](#page-8-0)

MetGen *(*MetGen-package*)*, [2](#page-1-0) MetGen-package, [2](#page-1-0) movave.effect, [10](#page-9-0) myclimatic\_data, *[4](#page-3-0)*, [11](#page-10-0) mycovariates, [12](#page-11-0)

projection.lagged, *[3](#page-2-0)*, [13,](#page-12-0) *[15](#page-14-0)*

rm.buffer, [15](#page-14-0)

seasonal.effect, *[6](#page-5-0)* seasonal.effect *(*Cycle.effect*)*, [3](#page-2-0) sim.glm, [15](#page-14-0) spatave.effect, [16](#page-15-0)